## **為什麼每次使用 AnyConnect 連線都會一直出現憑**

AnyConnect VPN (2009年)  $\Box$ Accept $\Box$ 

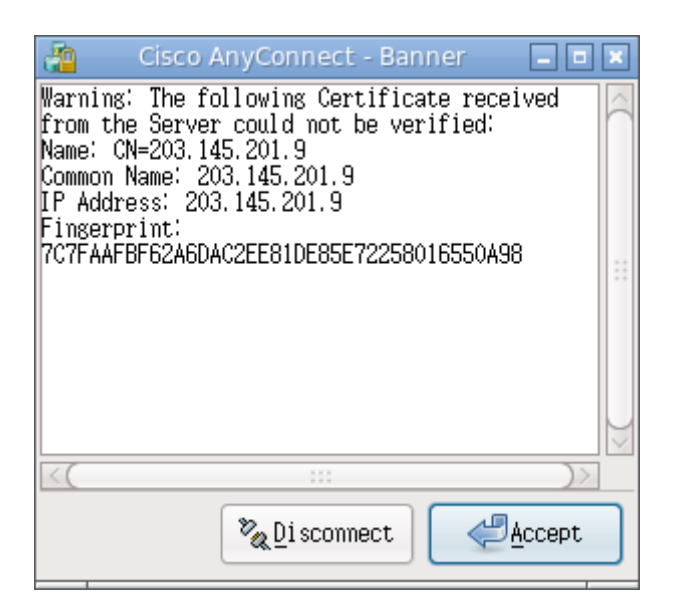

AnyConnect (2.1.0148)  $(sslvpn(1-8)$ .twaren.net)  $\qquad \qquad \text{AnyConnect}(2.2.0140)$ 

**如何得知我所安裝的 AnyConnect 版本編號**

**1. 圖形介面**

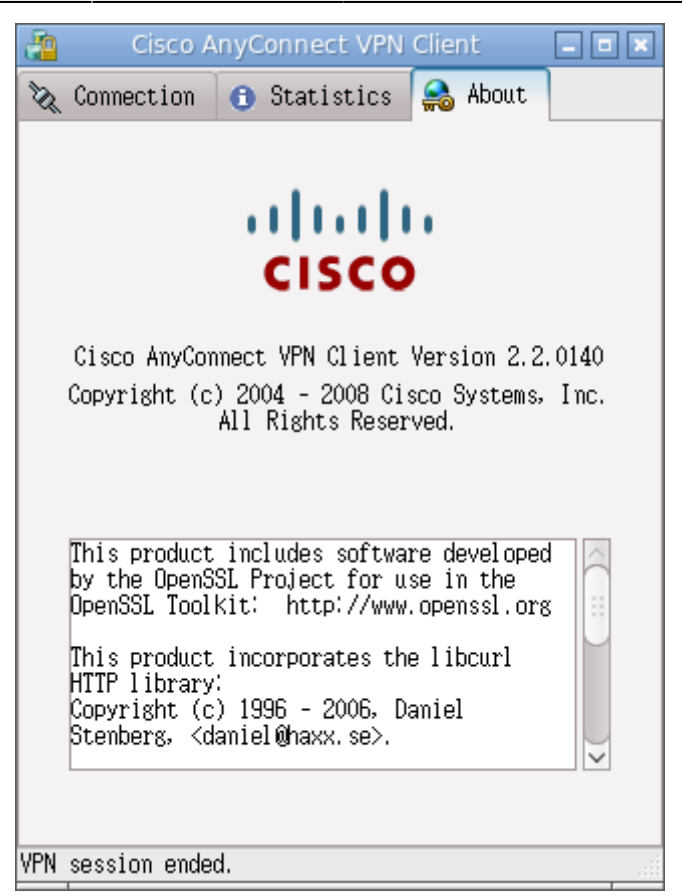

## **2. 文字界面 (console)**

# /opt/cisco/vpn/bin/vpn version

From: <https://net.nthu.edu.tw/netsys/>-

Permanent link: **[https://net.nthu.edu.tw/netsys/faq:vpn\\_cert\\_loop](https://net.nthu.edu.tw/netsys/faq:vpn_cert_loop)**

Last update: **2009/09/28 18:01**

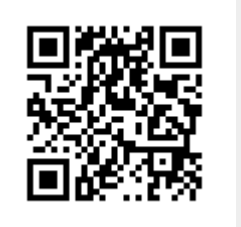